**Photoshop CS4 Keygen Crack Setup Activation Code Free Download [Mac/Win]**

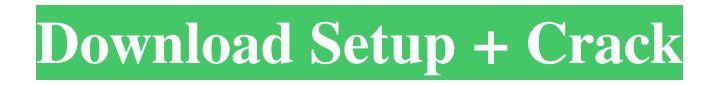

### **Photoshop CS4 Crack + License Key Full**

\*\*Note:\*\* The Photoshop Elements tutorial, available online at www.photoshop.com/support/photoshop\_elements/tutorials, shows how to use all the Photoshop Elements features. The Elements software is the result of a decision made by Adobe to stay in the high end of the imaging market rather than move to the less expensive entry-level and shareware markets. The decision makes sense given that its software is better than the competition, and it fills a market niche that nobody else fills: business and home use of digital images. In this book, we explore all the tools and features of Photoshop Elements. We discuss which ones to use for editing and which ones to avoid. This tutorial will take you through the menu structure and other basics of using Photoshop Elements. Figure 1-1 gives you an overview of Photoshop Elements. Use the menu structure in figure 1-1 to open and close files or create a new image. The following list shows you what Photoshop Elements does: • File\_menu: This menu lets you open existing files, create new ones, save files, and place images in stacks. • \_Edit\_ menu: This menu lets you work on an open image, crop and straighten an image, and work on any open images. • View menu: This menu lets you view your images and import images. • Window menu: This menu lets you display several windows at once. • Zoom menu: This menu lets you zoom in or out, pan, and change the display type. • Help menu: This menu contains the program's built-in help information. Here are tips for using Photoshop Elements: Clicking with the trackpad or mouse is faster than clicking with your finger on the touchpad. And when using the Touch Panel to select, you can see where your cursor is on the screen, making it easier to see what you're selecting. Click the green trackpad at the bottom of the screen to open the touch panel. When you finish editing a file, you must save it before you close the window or the file is lost. If you forget to save your image, a small paper airplane icon appears in the lower-right corner of the file window. Click the X to the right of the paper airplane icon and a dialog box appears. This dialog box contains the option to save the image as a new file.

# **Photoshop CS4 Crack + Incl Product Key Free Download For PC [April-2022]**

For those who like to dive deep into their imagery but find Photoshop a little overwhelming, it's not difficult to use Photoshop Elements to edit the most common image files like photos, images, JPEGs and GIFs. You can learn more about how to edit images in the Photoshop Elements 20 guide by HowStuffWorks. You can also download a PDF version of the Photoshop Elements 20 guide. Adobe Photoshop Elements 20 is the newest version of the software. It came out in August and it uses the.psd format. This Photoshop Elements guide is a comprehensive beginner's guide to working with graphics files and image editing in Photoshop Elements 20. Some of the important things that you should know about Photoshop Elements 20: Elements 20 is not compatible with any version of Windows prior to Windows 10. Elements 20 is available in a free version and a paid version, called Elements 20 Standard (\$69/year) and Elements 20 Extended (\$149/year), respectively. For some of the features, it is not possible to edit the same image twice. In some cases, the user interface might not allow you to do it, but you can still remove any other image that's in the original image. You can learn more about image editing in Photoshop Elements 20 guide by HowStuffWorks. This Photoshop Elements guide includes the following topics: Creating a new document Edit existing images Use the menu and toolbars Using Filters, Layers, Eraser and Type tools Working with Photoshop Elements' tools Creating a selection How to copy and paste files How to make a copy of an image How to merge multiple files into one file Learn how to edit images in Photoshop Elements 20 — or download a PDF version of the guide here. Elements 20 can be a little overwhelming when it comes to how to use its features, and that's where this Photoshop Elements guide comes into play. This guide will teach you everything you need to know about using elements 20 to edit images. It will cover everything from the menus and toolbars to how to use the Photoshop Elements 20 tools. We've also included an infographic on the features of Photoshop Elements 20 so that you can stay updated on all the latest features. This Photoshop Elements guide has been updated in January 2020 to reflect new changes in a681f4349e

#### **Photoshop CS4 Crack + [April-2022]**

Eraser Tool This is one of the most frequently used tools in Photoshop. It allows you to quickly erase areas of your image. However, when selecting an area to erase, be careful not to accidentally erase other areas of your image. The Pen Tool It is similar to a pen or marker. You can draw freehand or over an image. The Magic Wand Tool This is very similar to the Pen Tool in the way it works. However, it is much more versatile as it allows you to select areas of your image. The Clone Stamp Tool It works very similarly to the Brush tool, except it allows you to copy and paste pixels from one area to another without rasterizing. This is useful for repairing corrupted or damaged images. The Adjustment Brush Tool You can use the Adjustment Brush tool to apply various adjustments to your images. You can modify color, contrast, brightness, exposure, and more. Many of these adjustments require the document to be opened, so you can finish these steps before closing the document. The Selection Brush Tool You can use the Selection Brush tool to modify areas of an image. For instance, you can change the hue, saturation, brightness, or darkness of an area of your image. The Gradient Map Tool You can use this tool to create a gradient map of an image. This allows you to create a gradient map of another image, which you can then apply to your own image. The Sketch Tool You can create your own sketches using the tools in Photoshop. The Line Style Tool The Line Style tool allows you to make lines of various thicknesses and colors. The Fonts Panel You can use the Fonts panel to edit your font settings. The Layers Panel You can use the Layers panel to organize your layers and images. The Layers panel can be found by pressing Shift + Ctrl + O. The Shadows Panel You can use the Shadows panel to modify the appearance of shadows on your image. The Crop Tool You can use the Crop tool to crop your image. You can resize your image using the Free Transform tool. The Free Transform tool allows you to select a boundary, determine the length and width of the selected area, and move the boundary area. The Guides Panel The guides panel allows you to mark off areas

#### **What's New in the?**

Q: SQL Server 2012 - Unable to execute the query I have following configuration in SQL Server 2012. When I try to run the below query, I am getting error as Msg 245, Level 16, State 1, Line 9 Conversion failed when converting the varchar value '0' to data type int. I don't understand, if I try to cast the string to int, why it is giving error? A: You have to convert from decimal to int, you can use: cast(YourField As Integer) Try Convert(YourField, Int) And then to convert from decimal to decimal with trunc() Try Cast(Try Trunc(TheIntegerValue, 0), Decimal) Adhesion between biological membranes of different species, such as the membranes of different red blood cells of a mammal, is well known. The adhesion between membranes of two mammalian cells depends on the class of antigens which are mutually shared by these membranes, and is an important barrier against the formation of heterologous antibodies in mammals. Immunoisolation techniques have recently been developed which enable the isolation of mammalian cells from the serum, and which permit the enrichment and/or propagation of the desired cells, even in the presence of heterologous antibodies. The "passive immunosorption" method consists of immunising animals with cytotoxic cells and then treating cells other than the immunised cells with the antiserum (see, for example, U.S. Pat. No. 4,457,931). The immunosorption method employs the use of monoclonal antibodies which are specific to the mammal from which the cytotoxic cell was derived. These monoclonal antibodies are used to form complexes with the cytotoxic cells which selectively bind to the membrane of a target cell. The absence of cytotoxic cells in the medium ensures that the target cells are not killed or harmed during this procedure. The improvement of this method is provided by U.S. Pat. No. 4,588,362 which describes the use of polyclonal antibody in place of the monoclonal antibody. It is usually preferred, however, to use the monoclonal antibodies which are prepared or at least partially purified on cytotoxic cells. Both U.S. Pat. Nos. 4,457,931 and 4,588,362 describe the selection

## **System Requirements:**

Game Demo Version \*Please note that the game demo version is for testing purposes only. Windows OS: XP or higher CPU: Intel Pentium 4 or higher Memory: 2 GB or more Graphics: Geforce 8800 or higher DirectX: Version 9.0 Mac OS: OS 10.6 or higher CPU: Intel Core 2 Duo or higher Graphics: Mac G4 or higher

#### Related links:

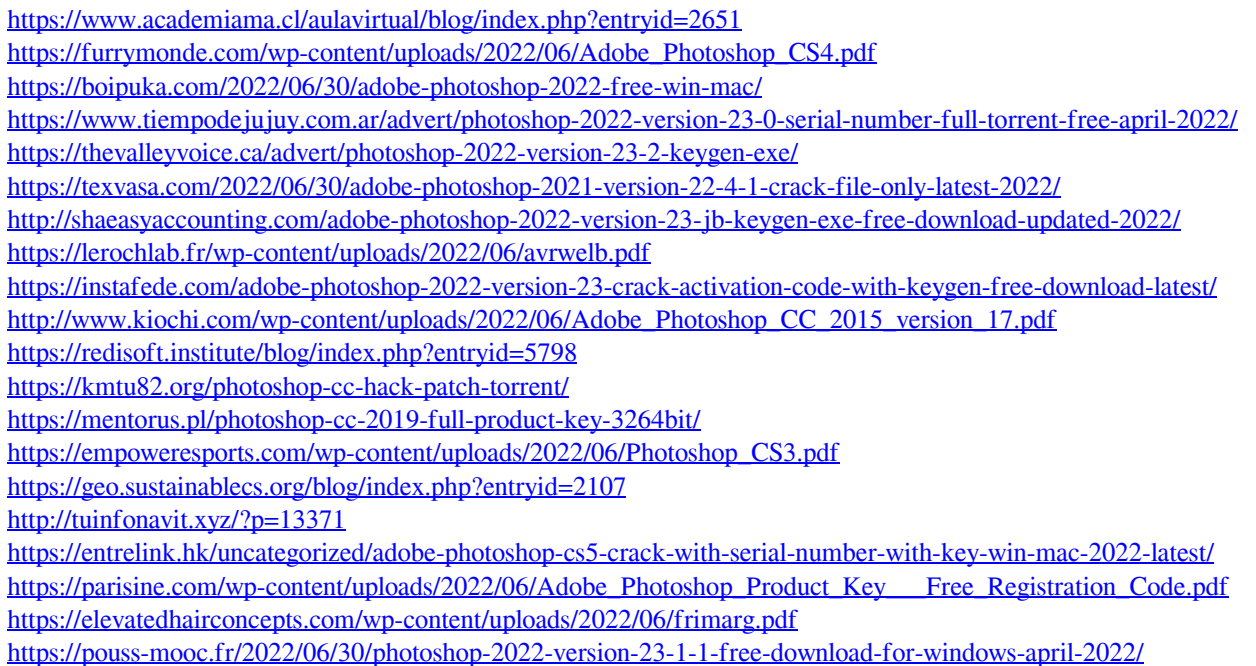